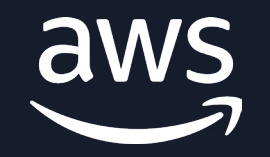

#### **WEBINAR**

# **Easily upload and manage Amazon S3 files in a Next.js web app with AWS Amplify**

#### Danny Banks

Principal Design Technologist AWS Amplify

© 2023, Amazon Web Services, Inc. or its affiliates.

### **Agenda**

What is AWS Amplify?

Build features with Amplify – Auth, Data, and Storage

Amplify UI StorageManager Component

**Demo**: Upload & manage Amazon S3 files in a Next.js web app using AWS Amplify UI StorageManager

Helpful resources

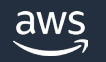

## **What is AWS Amplify?**

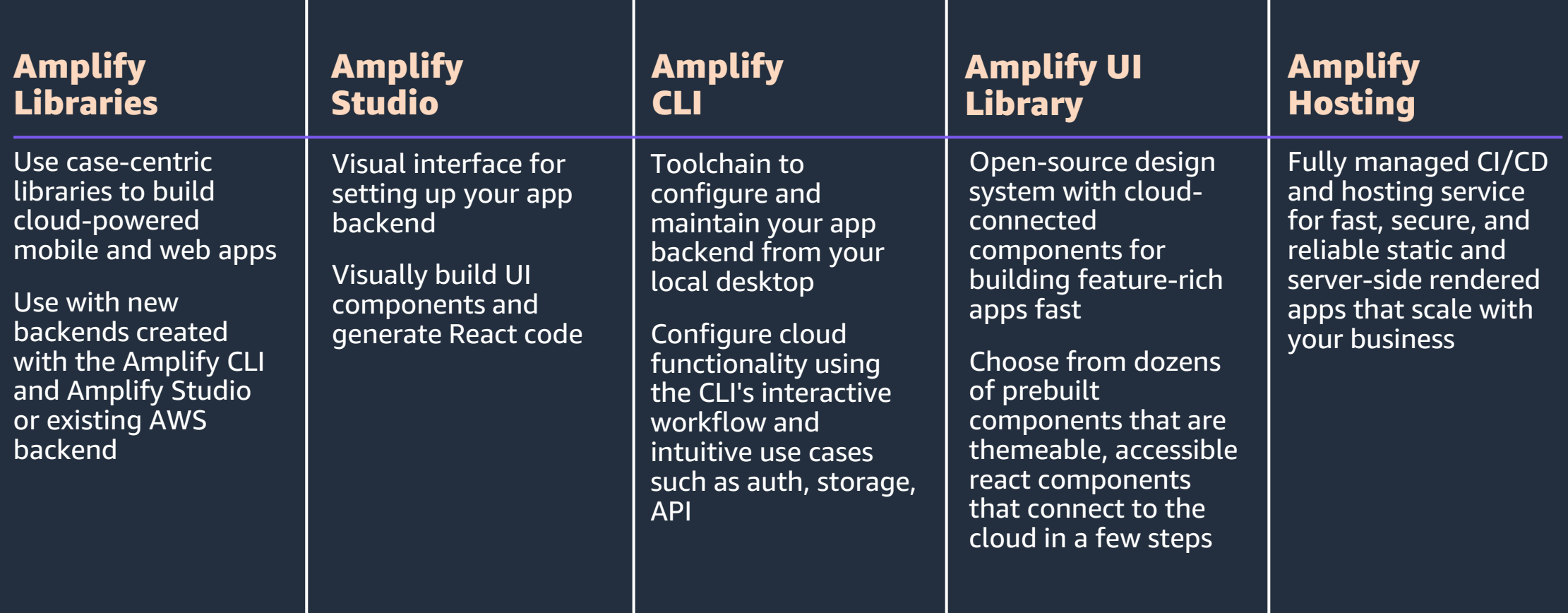

## **Build features with AWS Amplify – Auth**

**BUILD SEAMLESS WORKFLOWS; POWERED BY AMAZON COGNITO**

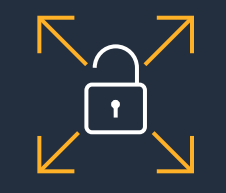

Secure and scalable user directory

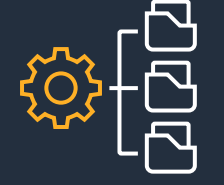

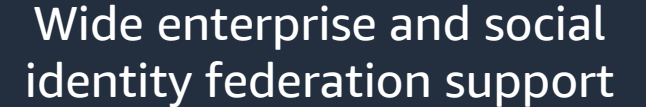

Standards-based authentication

Multi-factor authentication (MFA) and full encryption

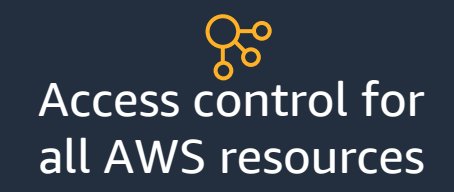

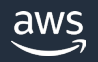

## **Build features with AWS Amplify – Auth**

**ACCESS THROUGH DROP - IN U I COMPONENTS OR LIBRARIES**

#### **Prebuilt UI components**

- Add sign-in and sign-up workflows
- Styled experience out of the box
- Flexible and customizable
- Multi-factor authentication

#### **Authentication client libraries**

- Out-of-band (OOB) social login functionality with Facebook, Google, or Amazon
- Automatic integration with existing Amazon Cognito resources
- Custom authentication flow, such as CAPTCHA

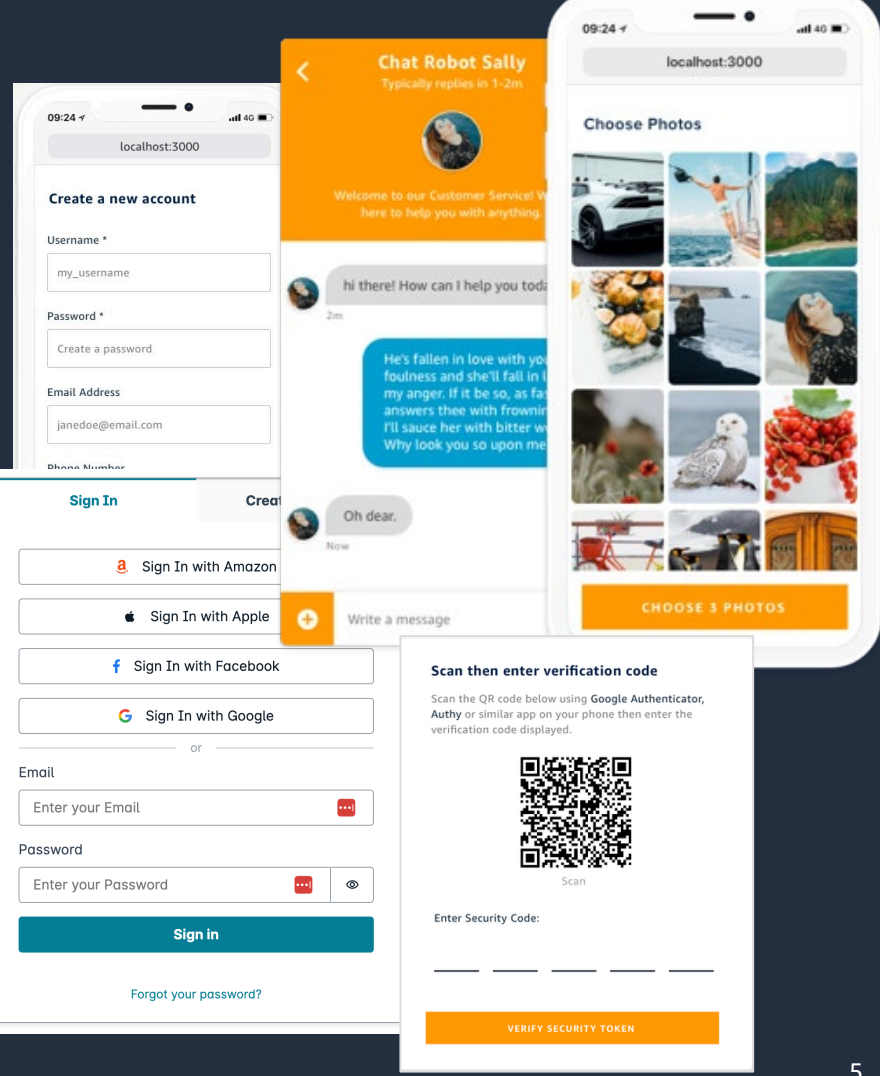

## **Build features with AWS Amplify – Storage**

MANAGE USER CONTENT FOR YOUR APP IN PUBLIC, PRIVATE, OR PROTECTED BUCKETS; POWERED BY S3

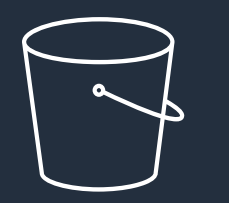

**Intelligent storage framework**  with support for S3; connect app with cloud storage backend with few lines of code

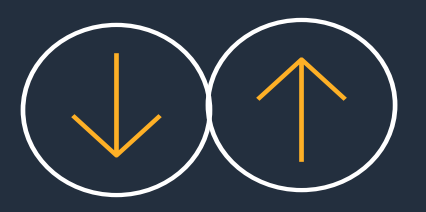

**Network-optimized, efficient upload and download** of files with multipart, asynchronous parallel upload for big files

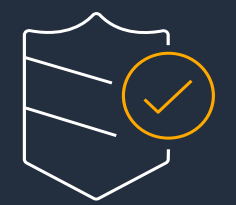

**Security ensured through**  multiple access levels (public, protected, or private)

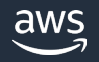

## **Build features with AWS Amplify – Storage**

**ACCESS THROUGH U I COMPONENT OR LIBRARIES**

#### **Storage client libraries**

- Use Storage.put, Storage.get, and Storage.list to build file storage experiences in a few lines of code
- APIs also cover other scenarios such as tracking status of file upload, downloads, and retry uploads

#### **FileUploader component for React**

- Drop into app to allow users to upload file to your S3 bucket using Amplify Storage
- Simplicity of Amplify Storage library packaged into a React component

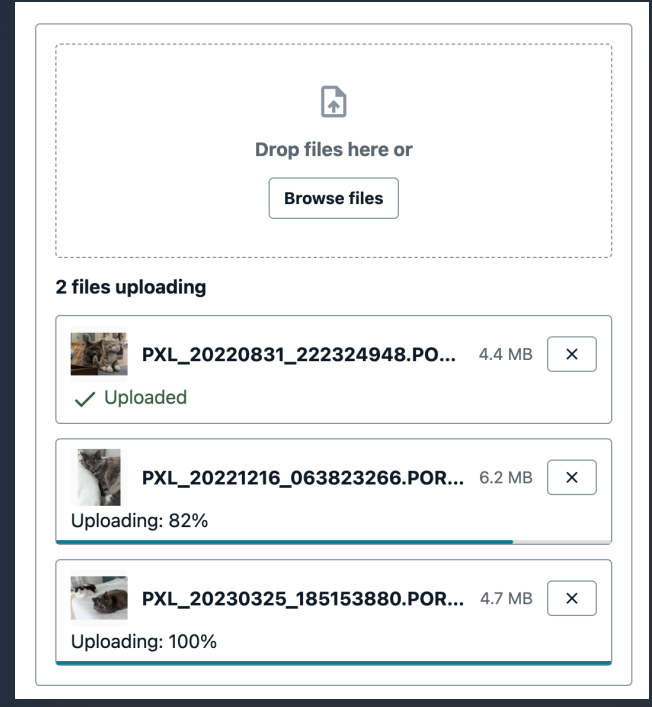

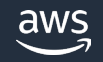

## **Demo: Upload and manage Amazon S3 files in a Next.js web app with Amplify**

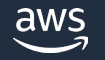

#### **More resources**

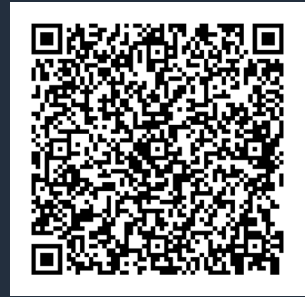

[AWS Amplify UI StorageManager Component](https://aws.amazon.com/blogs/mobile/announcing-the-amplify-ui-storagemanager-component/?trk=e4443a50-599a-4eeb-84aa-75f8045d2a68&sc_channel=el) A step-by-step blog post for the demo app.

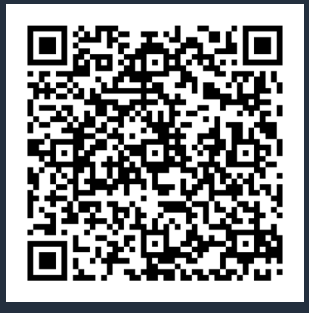

[Accelerate full-stack web and mobile app development with AWS Amplify](https://aws.amazon.com/amplify/?trk=d45ec6fe-0977-4fe7-b600-bf1bf26c93d6&sc_channel=el)<br>Easily build, ship, and host full-stack applications on AWS, with the flexibility to leverage the breadth of AWS services as use cases evolve. No cloud expertise needed.

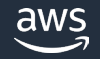

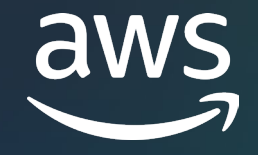

# Thank you!

Follow Amplify on Twitter: @AWSAmplify

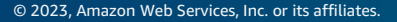